# **KT3 Kurztutorial: Mobile Dokumentation mit altbekannten Werkzeugen**

### *Prof. Sissi Closs, Hochschule Karlsruhe und C-Topic Consulting GmbH*

Die mobilen Medien und ihre technischen Möglichkeiten entwickeln sich rasant. Sie lösen die bestehenden Medien nicht ab, sondern müssen parallel neben den vorhandenen bedient werden. Die Folge dieser Entwicklung ist, dass Inhalte auf immer mehr Kanälen für unterschiedliche Zwecke, in unterschiedlicher Form und in immer kürzeren Zeiträumen bereitgestellt werden müssen. Keine Frage: die Erstellungsseite muss sich auf die neuen Entwicklungen im mobilen Bereich einstellen.

## **Herausforderungen**

Das ist nicht einfach, insbesondere, wenn es darum geht, nicht nur einen Prototyp zu basteln, sondern eine durchgängig stabile, effiziente Produktion zu gewährleisten sowie die vorgegebenen Kosten- und Zeitrahmen einzuhalten. Die mobile Welt stellt die Erstellungsseite vor neue Herausforderungen, die bewältigt werden müssen:

- Wie können die unterschiedlichen Gerätetypen gleichberechtigt bedient werden?
- Wie werden spezifische Produktvarianten produziert ohne Redundanz zu erzeugen?
- Wie kann der Erstellungsaufwand reduziert werden?
- Wie kann eine nutzer- und situationsspezfische Informationsbereitstellung in der gewünschten Sprache sichergestellt werden?

Erfreulicherweise haben die Hersteller von Autorenwerkzeugen diese Herausforderungen auch erkannt und ihre Werkzeuge weiterentwickelt. Daher gibt es heute in vielen Dokumentationsumgebungen die Möglichkeit, tool-gestützt die genannten Herausforderungen zu meistern.

In diesem Tutorial werden solche Umgebungen vorgestellt.

## **Autorenumgebungen**

#### **Author-it von Author-it Software Corporation**

Mit der neuen Version 6 von Author-it, die mit deutscher Oberfläche seit Januar dieses Jahres auf dem Markt ist, bietet Author-it eine Touch-Help-Ausgabe für mobile Geräte. Diese ist noch rudimentär, kann aber bei Bedarf angepasst und erweitert werden. Der Vorteil dieser Lösung ist, dass mit Author-it ein komplettes Content Management System zur Verfügung steht, mit dem die oben genannten Verwaltungsaufgaben inklusive Mehrsprachigkeit sehr effizient gelöst werden können.

#### **Flare von MadCap**

Flare war Vorreiter was die Unterstützung von mobilen Ausgaben betrifft. Seit Version 7 gibt es bereits die Möglichkeit, Ausgaben ins EPUB- und HTML5-Format für mobile Endgeräte zu

generieren. Beachtenswert ist, dass wichtige Verwaltungsfunktionen wie beispielsweise die Variantensteuerung über Bedingungen und Variablen von Anfang an auch für die mobile Ausgabe funktionieren. Sehr komfortabel für die Erstellungsseite ist der eingebaute Emulator, mit dem die mobile Ausgabe in einer Vorschau direkt am Entwicklungsrechner angezeigt werden kann.

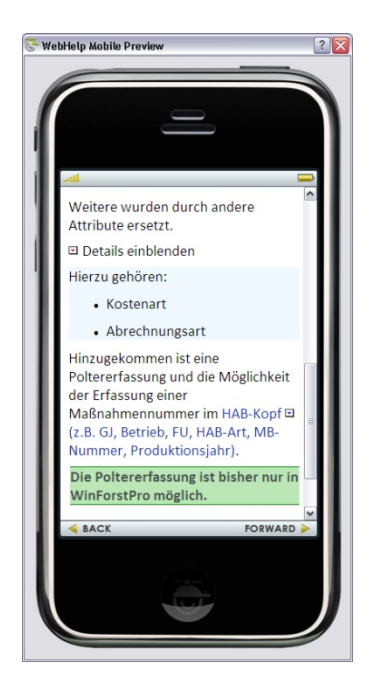

*Bild 1: Vorschau im Flare-Emulator (flare\_closs.jpg)* 

## **TCS von Adobe**

Die Technical Communication Suite von Adobe bietet auf vielfältiger Weise den Weg in die mobile Welt, allerdings erst seit der Version 4, die letztes Jahr im Sommer erschienen ist. Mit RoboHelp können Ausgaben ins EPUB- und HTML5-Format generiert werden. Für viele gängige Gerätetypen gibt es bereits vorgefertigte Layouts, die über die WYSIWYG-Oberfläche einfach angepasst und erweitert werden können. Zusätzlich ist es möglich, aus der HTML5-Ausgabe gerätespezifische Apps für Android zu produzieren. Hervorzuheben ist außerdem, dass Robohelp eine eigene Programmschnittstelle für kontextsensitive Hilfe zur Verfügung stellt.

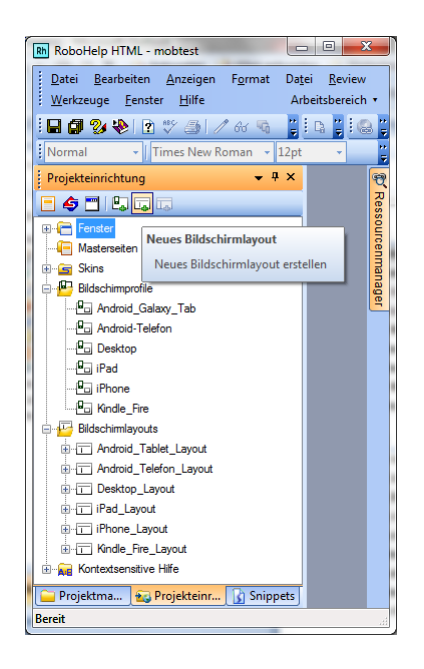

*Bild2: Unterstützte Gerätetypen in RoboHelp (rh\_closs.png)* 

Ein anderer, zukunftstauglicher Ansatz, ist der Weg über DITA, der mit FrameMaker hervorragend umgesetzt werden kann. Die standardisierte topicbasierte XML-Architektur ist die beste Basis für Quellen, die langfristig für unterschiedliche Zwecke auf unterschiedlichen Kanälen nutzbar sein sollen. Über geeignete Attribute und die speziellen DITA-Mechanismen können die Quellen bestens für vielseitige Verwendungen vorbereitet werden.

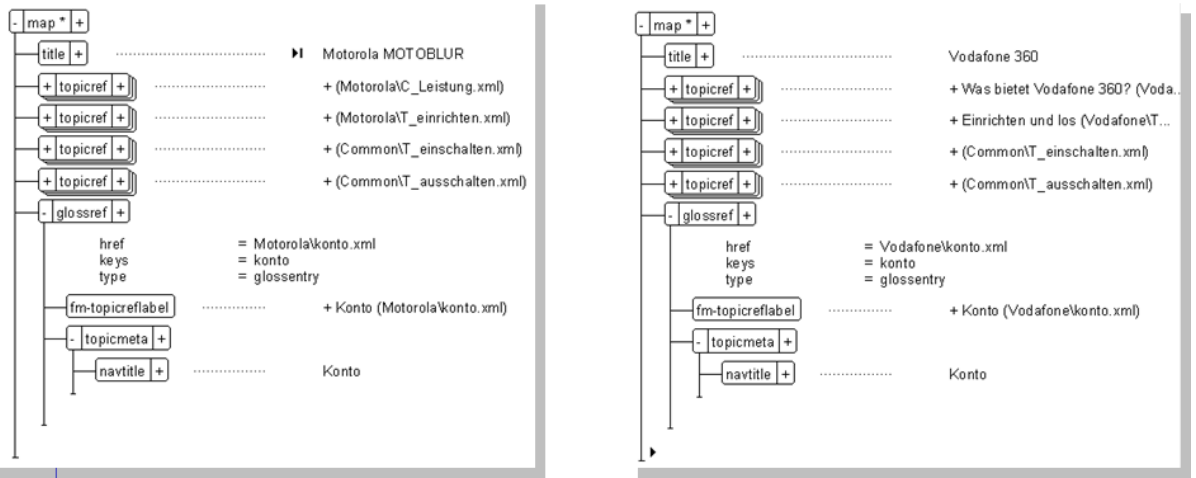

 *Bild3: Produktion von Varianten aus DITA-Quellen (dita\_closs.png)* 

Aus den XML-Quellen können Ausgaben für mobile Geräte auf vielfältige Weise generiert werden. In der TCS steht der integrierte Weg über RoboHelp zur Verfügung. Eine andere Möglichkeit ist die Produktion mit dem DITA Open ToolKit, das heute problemlos an FrameMaker angebunden und dann direkt aus FrameMaker heraus aufgerufen werden kann.

Zur TCS gehört auch noch Captivate. Damit können schnell und einfach Videos produziert werden, die auch auf den mobilen Geräten abspielbar sind.

## **Zusammenfassung**

Mit den altbekannten Werkzeugen ist die Technische Redaktion gut aufgestellt. Mit geringem Aufwand kann die mobile Welt zusätzlich bedient werden, ohne dass die Aufrechterhaltung des etablierten produktiven Betriebs dadurch gefährdet ist. Allerdings ist eine auf diese Weise generierte mobile Ausgabe oft erst eine Einstiegslösung, da die vielfältigen Möglichkeiten, den Inhalt dynamisch auf den Nutzerkontext abzustimmen und die Nutzer aktiv einzubinden, noch nicht genutzt werden können.

> **für Rückfragen: closs@ctopic.de**